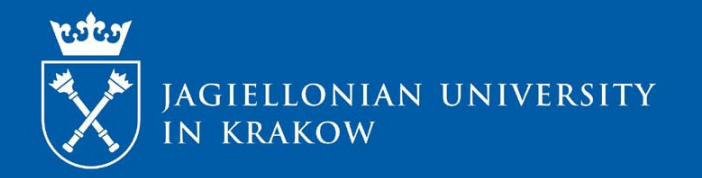

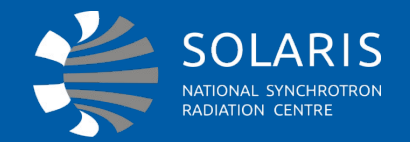

#### **Beam threading GUI**

**Project coordinator: Łukasz Żytniak Developer: Wojciech Kitka**

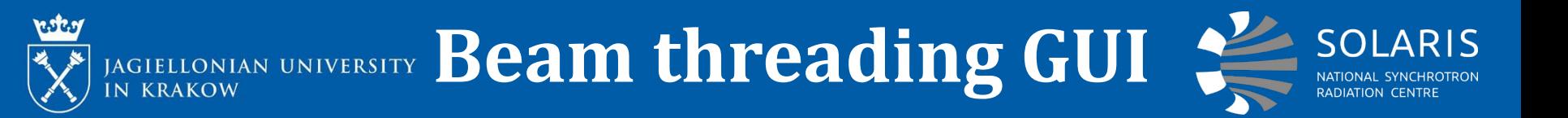

#### Controlling beam's trajectory by correctors

# Monitoring beam's trajectory by YAG screens and BPMs

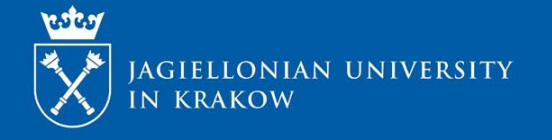

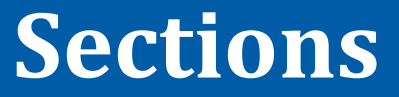

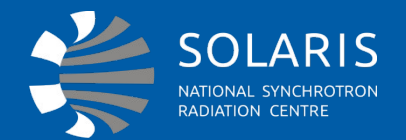

#### Gun

Linac

- **☆ Transfer line**
- *❖* Status
- Menu

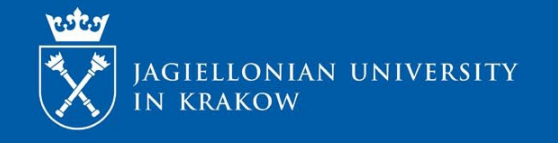

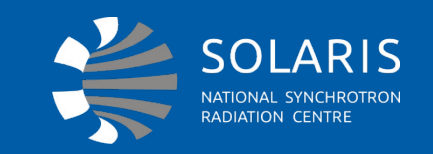

\* **Correctors subsection** allows user to control beam by setting current on magnets. Operator can also type values of angle and electromagnetic field – they are converted into current.

**Subsections**

**<sup>◆</sup>YAG screens subsection** has an option to display and

save image from the camera.

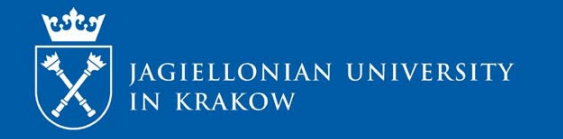

## **Gun section**

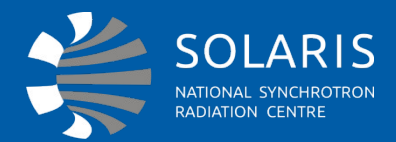

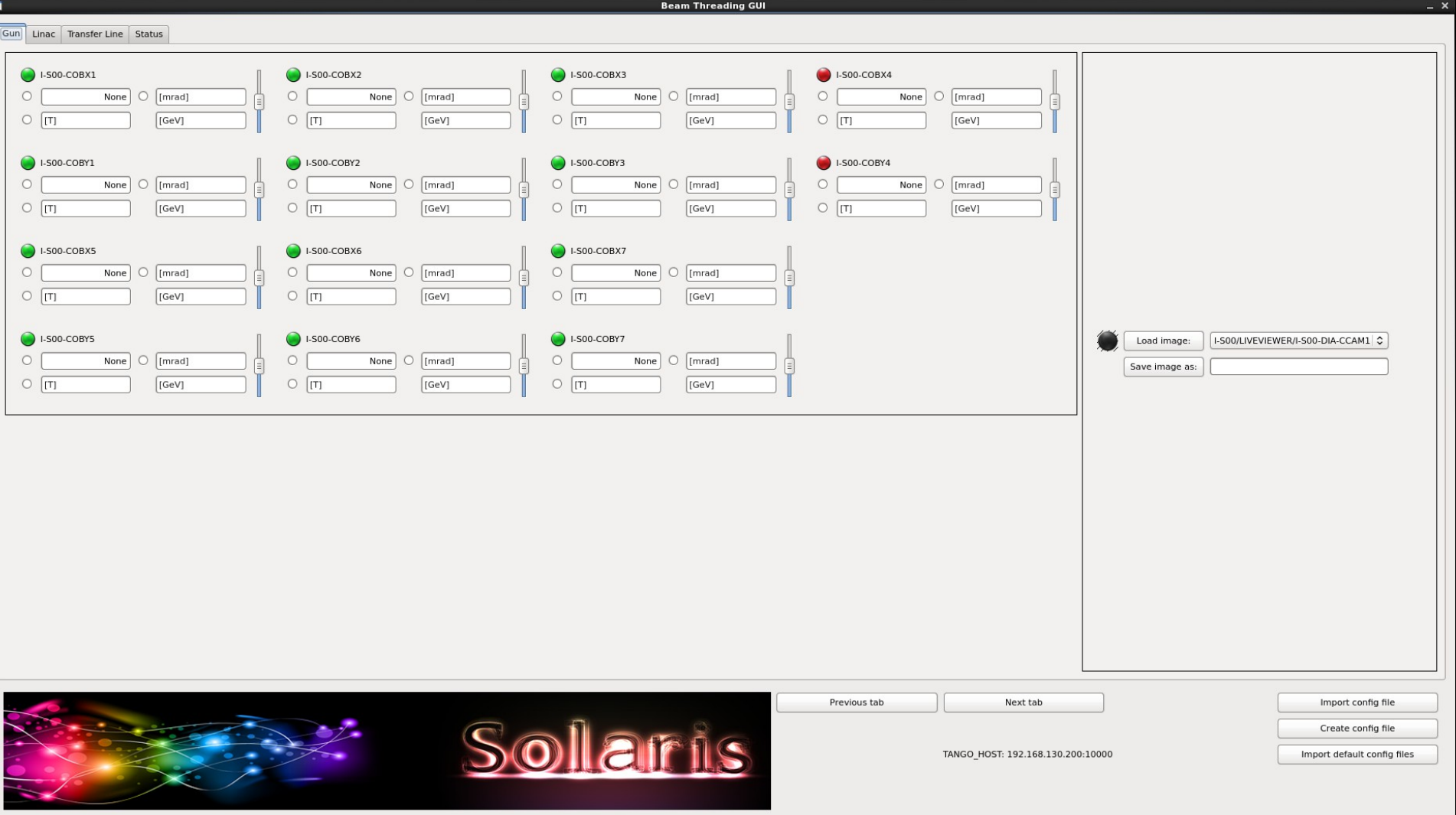

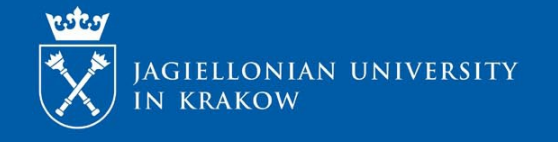

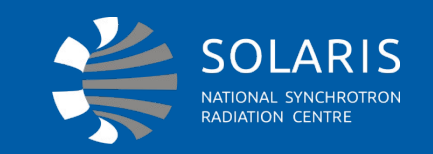

\* **Correctors subsection** allows user to control beam by setting current on magnets. Operator can also type values of angle and electromagnetic field – they are converted into current.

**Subsections**

- *\****YAG screens subsection** has an option to display and save image from the camera.
- **EPMs subsections** show beam trajectory on linac.

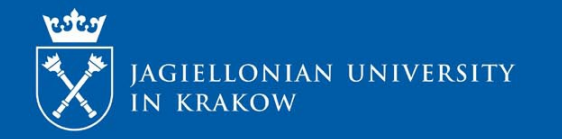

**Linac section**

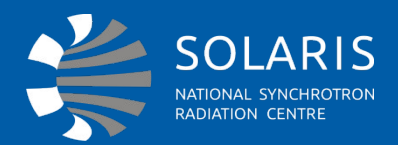

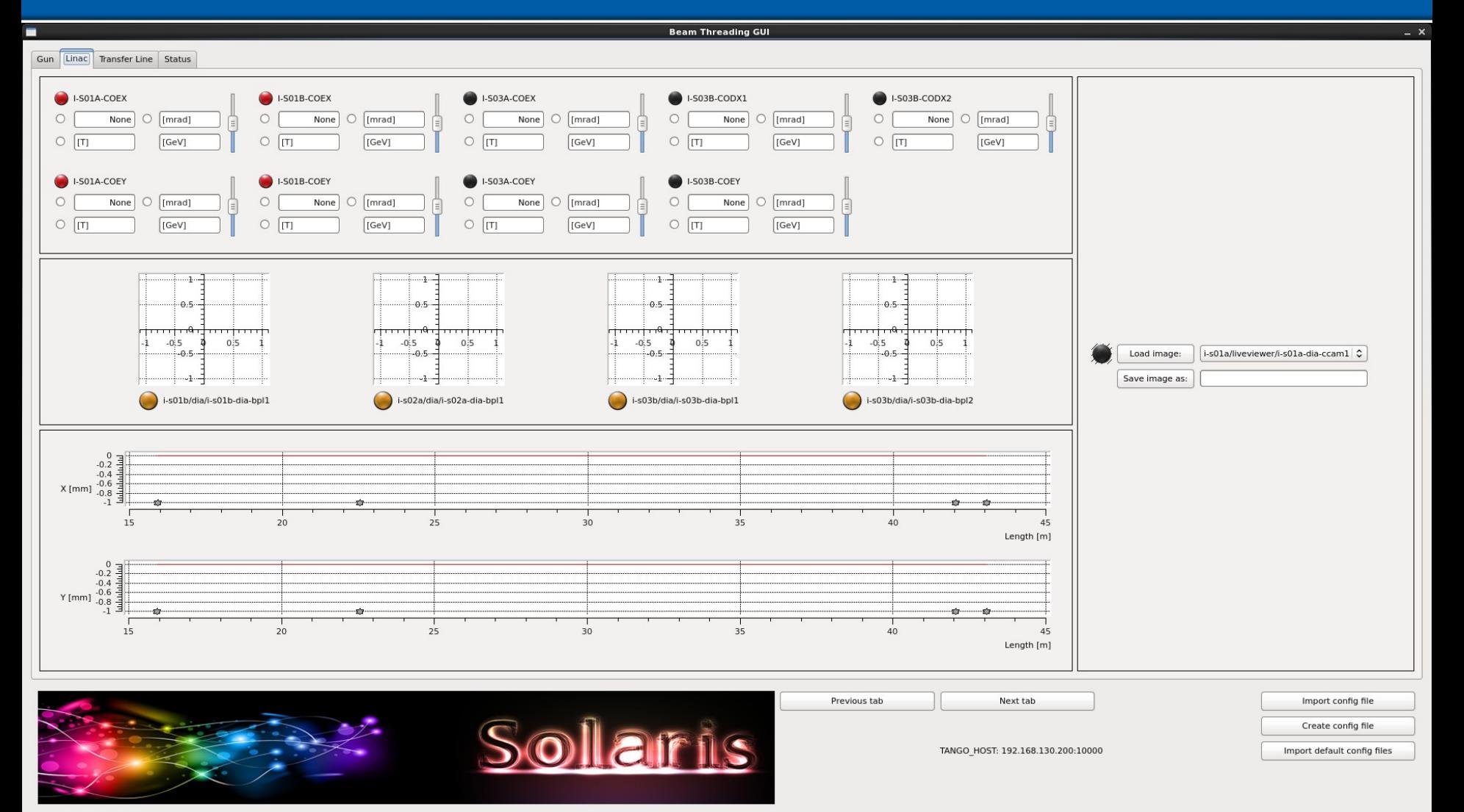

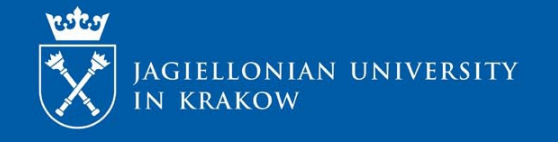

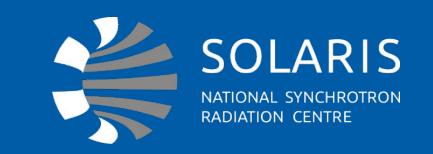

**Correctors subsection** allows user to control beam by setting current on magnets. Operator can also type values of angle and electromagnetic field – they are converted into current.

**Subsections**

*<u>\*YAG</u>* **screens subsection** has an option to display and save image from the camera.

 $\diamond$  **BPMs subsections** show beam trajectory on transfer

line.

#### IAGIELLONIAN UNIVERSITY Transfer line section **SOLARIS**

いたり

**C**I-TR1-COEX

**O** I-TR1-COEY

 $\circ$ 

 $\circ$   $\pi$ 

NATIONAL SYNCHROT RADIATION CENTRE **Beam Threading GUI** Gun Linac Transfer Line Status  $\bigcirc$  I-TR1-CODX1  $\bigcirc$  I-TR1-CODX2 **C**I-TR1-CODX3 None  $\bigcirc$  [mrad] None  $\bigcirc$  [mrad] None  $\bigcirc$  [mrad]  $\circ$  $\circ$  $\circ$ None  $\bigcirc$  [mrad]  $\circ$   $\pi$  $\circ$   $\pi$  $\circ$   $\pi$ [GeV] [GeV]  $[GeV]$  $[GeV]$ **DI-TR1-CODY1 D**I-TR1-CODY2  $\bigcirc$  [[mrad]  $\circ$  $[mrad]$  $\circ$ None  $\circ$ None  $\bigcirc$  [mrad]

 $\mathbf{x}$ 

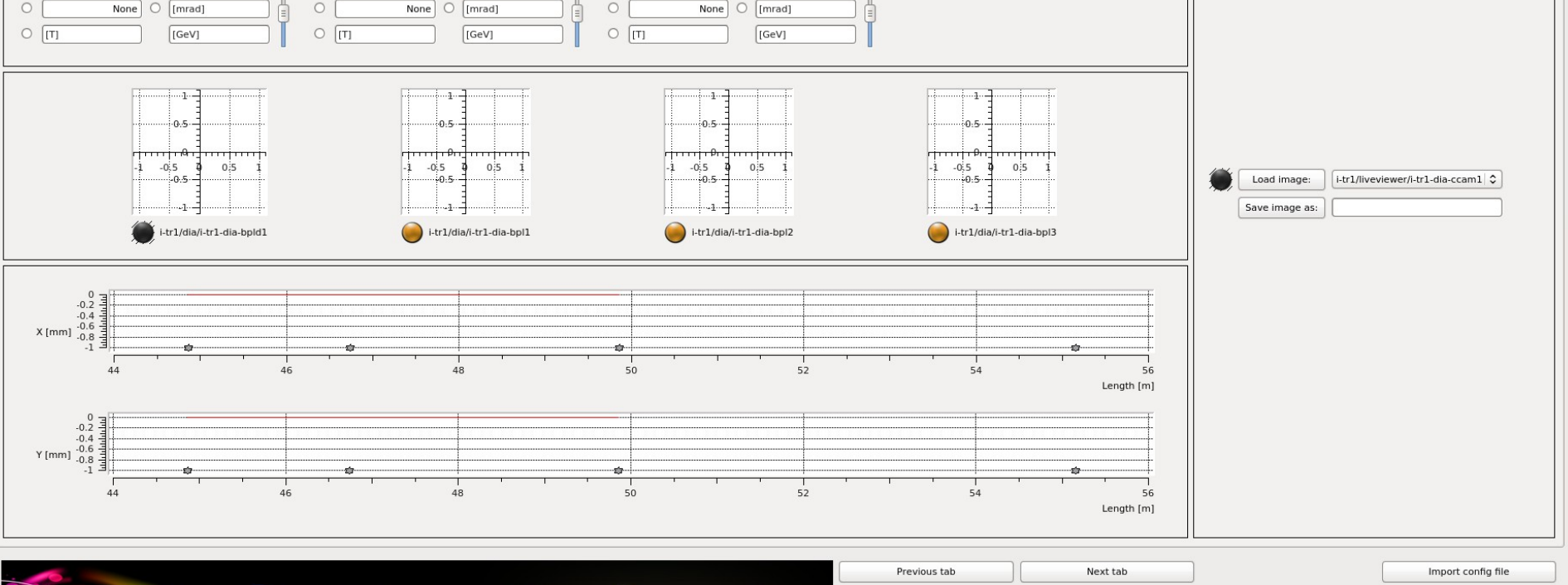

Create config file TANGO HOST: 192.168.130.200:10000 Import default config files

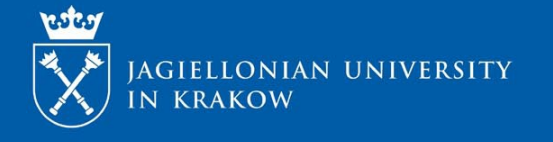

**Status section**

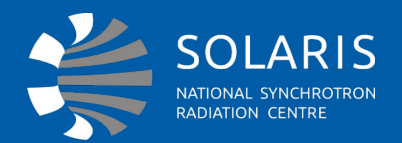

Status section displays:

- Correctors' names
- Correctors' states
- Correctors' statuses
- Correctors' temporary currents

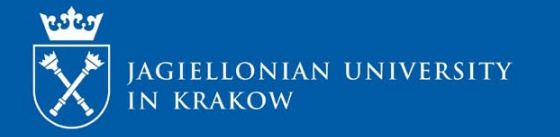

### **Status section**

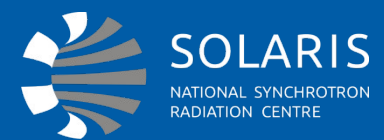

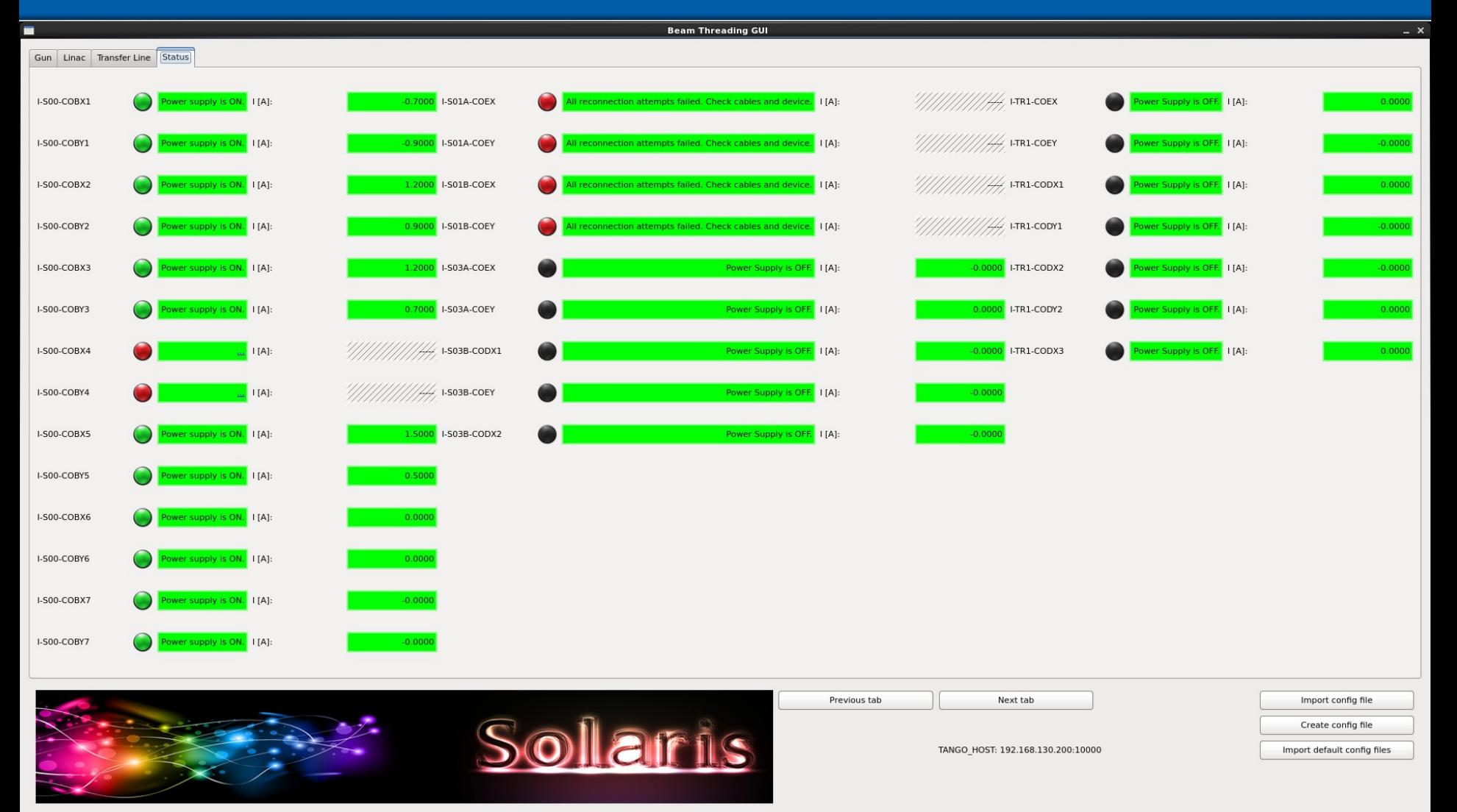

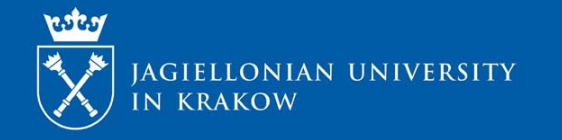

 **Widgets**

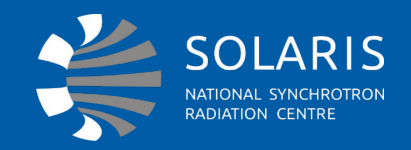

#### \* Corrector widgets are the place where values are setted

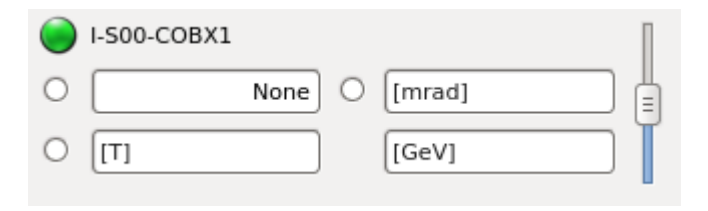

- **\* BPM widgets**
- **\*YAG** screens widget

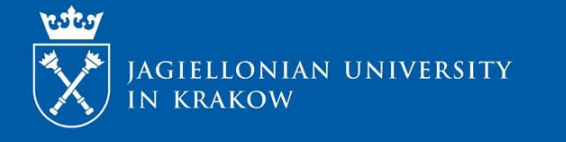

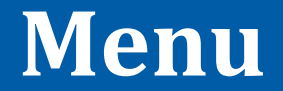

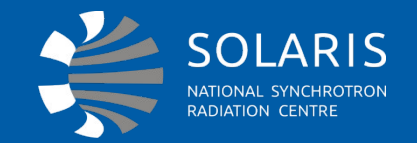

- Loading configuration file **\*** Creating configuration file
- *❖* Changing tabs
- Checking tango host

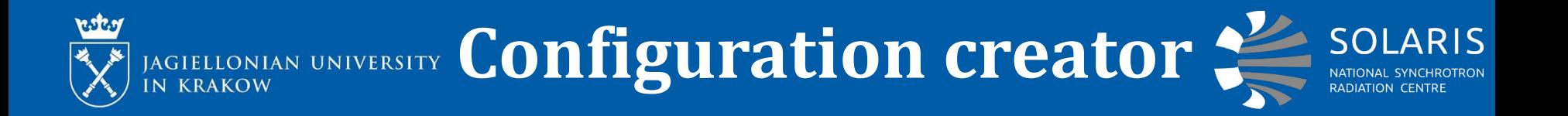

#### Creates configuration files in .xml format used in

#### corrector widgets to convert values.

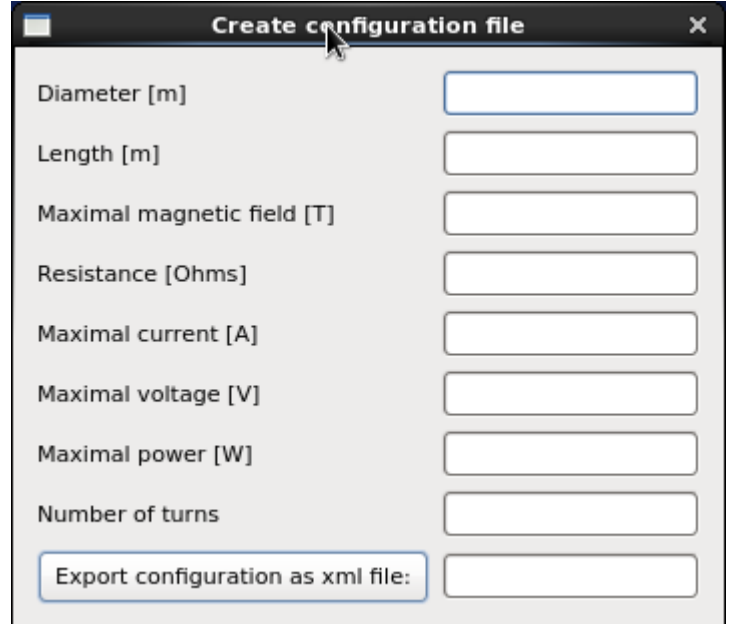

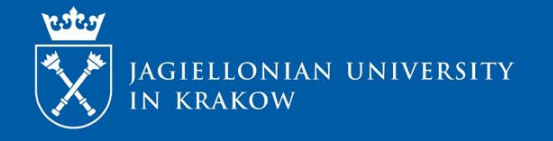

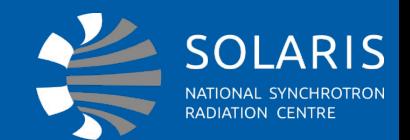

# **References: www.synchrotron.pl**

#### **www.tango-controls.org**

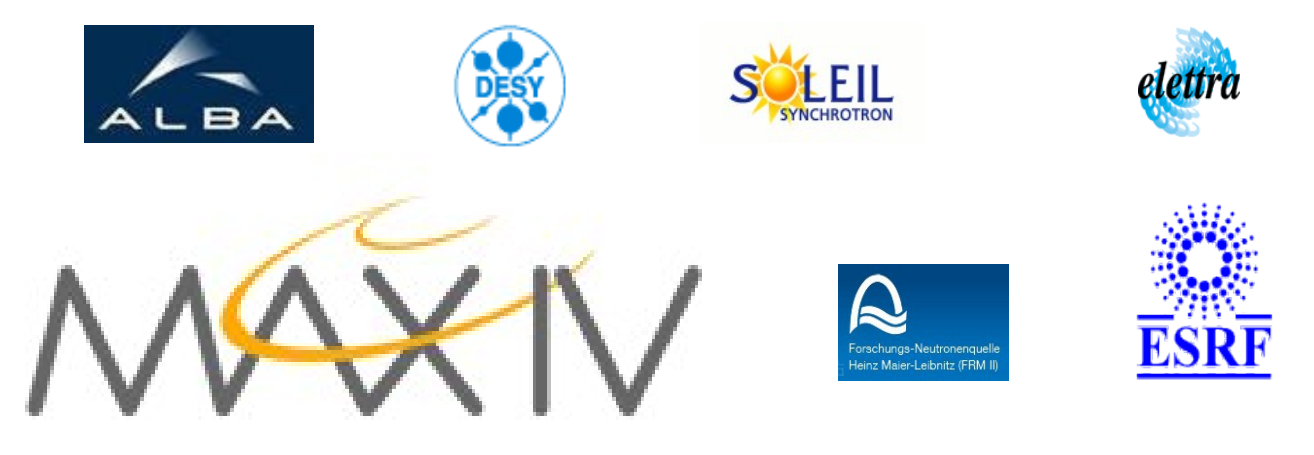

# **Thank you for attention!**